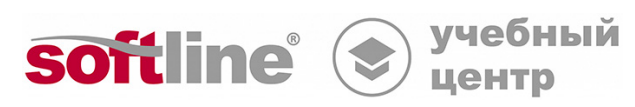

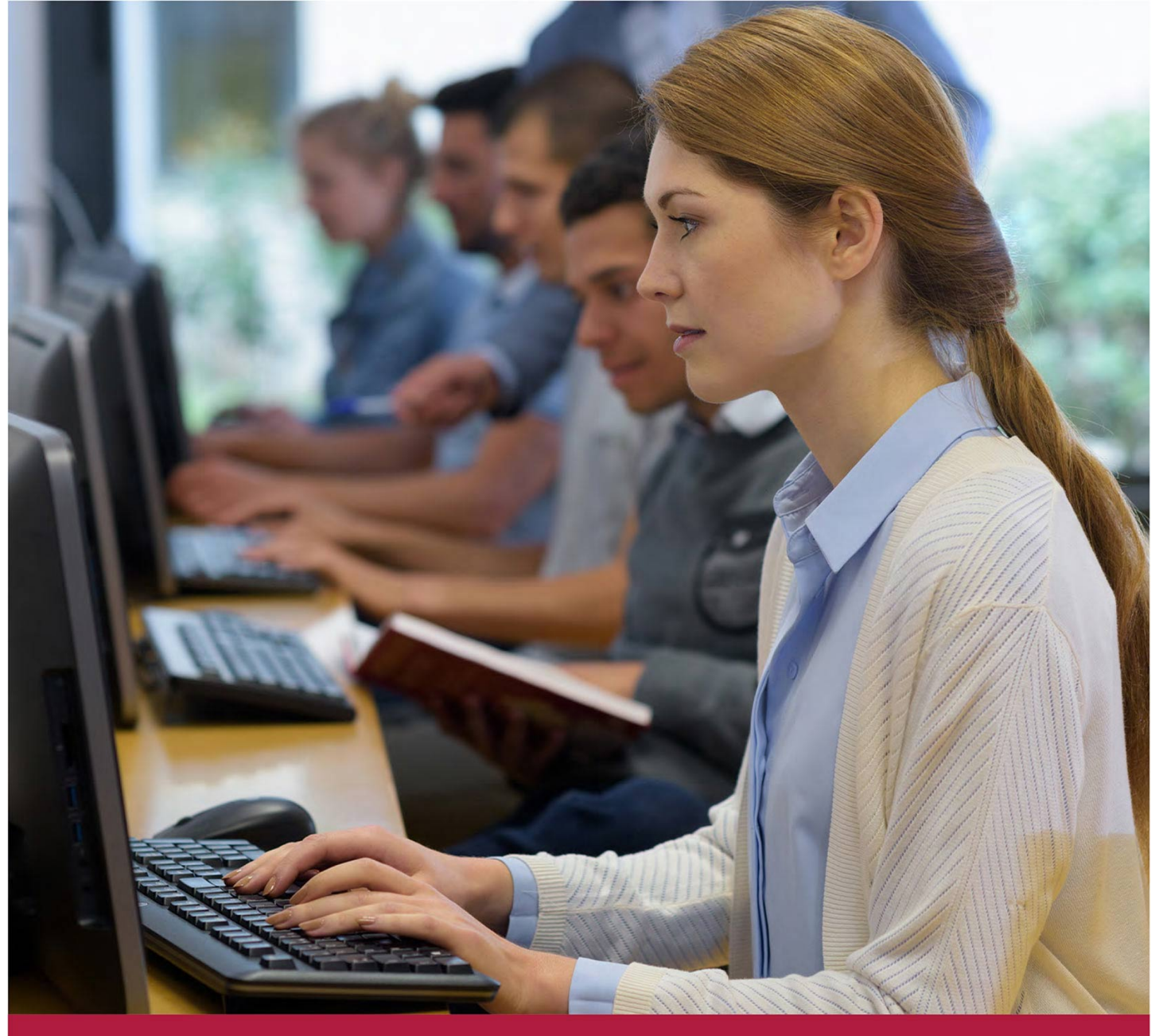

# **Р7-Офис: ускоренный курс, основные функции приложений**

Код курса: R7-002

8 (800) 505-05-07 | edusales@softline.com | edu.softline.com © Softline, 2024

#### **Р7-Офис: ускоренный курс, основные функции приложений**

Код курса: R7-002

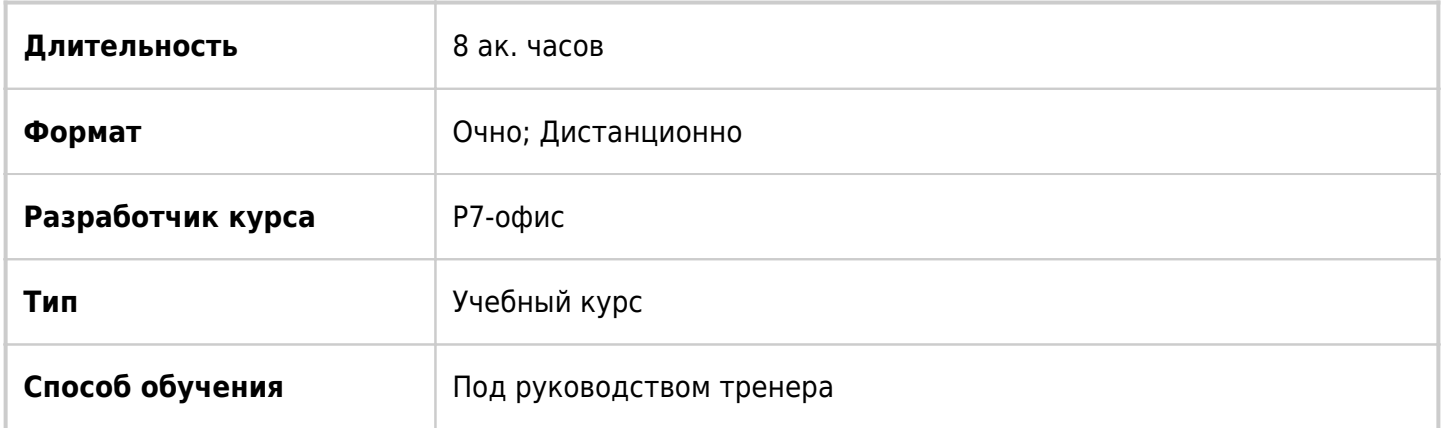

## О курсе

Настоящий курс дает обзор приложений Р7-Офис их назначения и функциональные возможности. Подходит тех слушателей, которые имеют большой опыт работы с аналогичными офисными приложениями, кому не нужно подробно рассказывать про команды и действия, а достаточно получить общий обзор по особенностям работы приложений Р7-Офис.

# Подробная информация

#### **Профиль аудитории**

Этот курс предназначен для всех лиц, желающих узнать возможности редакторов Р7-Офис.

#### **Предварительные требования**

Для успешного прохождения курса рекомендуется обладать опытом работы в операционных системах Microsoft Windows или Linux.

#### **По окончании курса слушатели смогут:**

- Использовать возможности редакторов Р7-Офис в повседневной работе;
- Использовать онлайн-редактирование и совместное редактирование документов в облаке Р7-Офис;
- Использовать галерею и медиаплеер для работы;
- Создавать документы и работать с текстом в текстовом редакторе Р7-Офис;
- Форматировать текст и использовать слияние в текстовом редакторе Р7- Офис;
- Создавать книги в табличном редакторе Р7-Офис;
- Оформлять таблицы в редакторах Р7-Офис;
- Использовать формулы для проведения расчетов в табличном редакторе Р7- Офис;
- Создавать и настраивать презентации в Редакторе презентаций Р7-Офис;
- Вставлять таблицы, диаграммы, рисунки и фигуры в редакторах Р7-Офис;
- Печатать документы в редакторах Р7-Офис;
- Получать и отправлять почту в Р7-Офис. Органайзер;
- Использовать Календарь для планирования событий в Р7-Офис. Органайзер.

### Программа курса

#### **Модуль 1. Обзор Р7-Офис**

- Общие сведения
- Варианты использования
- Редакторы
- Установка пробной версии
- Начало работы
- Возможности серверной версии
- Файлы и папки
- Подключение к облаку
- Облачные ресурсы
- Управление доступом к файлу в облаке
- Управление подключенной учетной записью
- Галерея
- Медиаплеер

#### **Модуль 2. Редактор документов Р7-Офис**

- Обзор интерфейса
- Создание, открытие, сохранение документа
- Ввод и редактирование текста
- Форматирование текста
- Создание списков
- Работа с таблицами
- Вставка изображений
- Предварительный просмотр и печать

#### **Модуль 3. Редактор таблиц Р7-Офис**

- Начало работы в редакторе таблиц
- Ввод и редактирование данных в таблице
- Изменение формата представления чисел
- Управление ячейками, строками и столбцами
- Управление листами
- Сортировка и фильтрация данных
- Использование встроенных формул
- Добавление диаграмм
- Предварительный просмотр и печать

#### **Модуль 4. Редактор презентаций Р7-Офис**

- Начало работы в редакторе презентаций
- Выбор дизайна презентации
- Вставка и настройка слайдов
- Использование дополнительного текстового блока
- Работа с таблицами
- Работа с графическими объектами на слайде
- Просмотр презентации

#### **Модуль 5. Р7-Офис. Органайзер**

- Настройка учётной записи
- Почта
- Адресная книга
- Календарь
- Задачи

### **[Посмотреть расписание курса и записаться на](https://edu.softline.com:443/vendors/novye-kommunikacionnye-tehnologii-r7-ofis-/r7-ofis-uskorennyy-kurs-osnovnye-funkcii-prilojeniy/) [обучение](https://edu.softline.com:443/vendors/novye-kommunikacionnye-tehnologii-r7-ofis-/r7-ofis-uskorennyy-kurs-osnovnye-funkcii-prilojeniy/)**

#### **Обращайтесь по любым вопросам**

к менеджерам Учебного центра Softline

**8 (800) 505-05-07** | edusales@softline.com

#### **Ждём вас на занятиях в Учебном центре Softline!**

# Почему Учебный центр Softline?

Лидер на рынке корпоративного обучения.

Более 300 тысяч подготовленных IT-специалистов.

Гибкий индивидуальный подход в обучении, скидки и акции.

Широкая сеть представительств в крупнейших городах РФ и СНГ; дистанционный формат обучение на вашей территории или в арендованном классе в любой точке мира.

Высокотехнологичное оборудование

Более 18 лет опыта работы

Международные сертификаты для IT-специалистов и пользователей в Центрах тестирования

Сертифицированные тренеры с богатым практическим опытом работы

Авторизации от мировых производителей ПО (Microsoft, Cisco, VMware, Citrix, Лаборатория Касперского, Oracle, Autodesk, Код безопасности и других).

Разработка курсов и тестов под заказ, внедрение корпоративных систем обучения.

#### **Подробнее об Учебном центре Softline**

Вы можете узнать из [профайла.](https://edu.softline.com/media/edu-profile-2021.pdf)